# U.S. CENTER FOR

The U.S. Center for SafeSport is an independent 501c(3) non-profit organization focused on ending all forms of abuse in sport. Your organization will join the one million SafeSport™ Trained athletes, coaches, officials, and administrators who have pledged their commitment to keeping sport free of abuse.   

## INSTRUCTIONS:

1. **Connect to your account.** You will connect either as a new or returning learner.

#### **New Learners:**

- a. Go to this [link](https://safesporttrained.org/?KeyName=FNONaffiliated) to begin.
- b. A "**Sign Up**" page will appear. Add your information and click **Sign Up**.

### **Returning Learners**

(Individuals that have previously trained on athletesafety.org or safesport.org and are activating their profile for the first time o[n Safesporttrained.org\)](https://safesporttrained.org/)

- a. Reset your password, click: [Activate New Password | \(safesporttrained.org\)](https://safesporttrained.org/#/forgot-password)
- b. Follow the prompt to create a new password. You will be emailed a link to reset your password. Once complete, return to safespottrained.org to use your new credentials. Skip this step if your account is already activated.
- c. From the home page, click the **Enrollment Key button.** Enter your **Enrollment Key:** FNONaffiliated.

## 2. **Identify your pre-paid course.**

From your home page, go to the **My Courses** and select the course title required by your organization. Select "**Start**" at the bottom of the tile. (Do not select any course that indicates Completed)

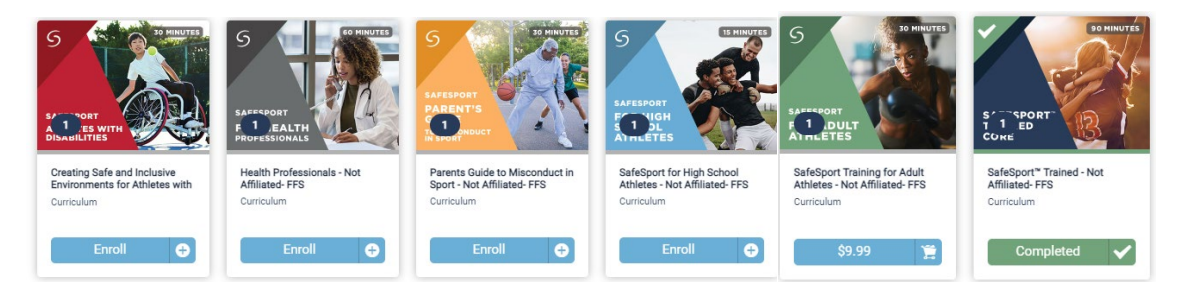

## 3. **Begin your training.**

Click "**Start"** to begin your training. (You can pause and resume the course as needed.)

## 4. **Complete your course.**

Remember to save this certificate and send to your group administrator.

*Need technical assistance? You can contact our Help Desk by clicking here: [Help Portal.](https://safesport.atlassian.net/servicedesk/customer/portal/4/group/9/create/32)   The Help Desk hours are: M – F: 8am – 9pm EST; Weekends: noon – 5pm EST.*

*Thank you for being part of the U.S. Center for SafeSport training. Champion Respect. End Abuse.*